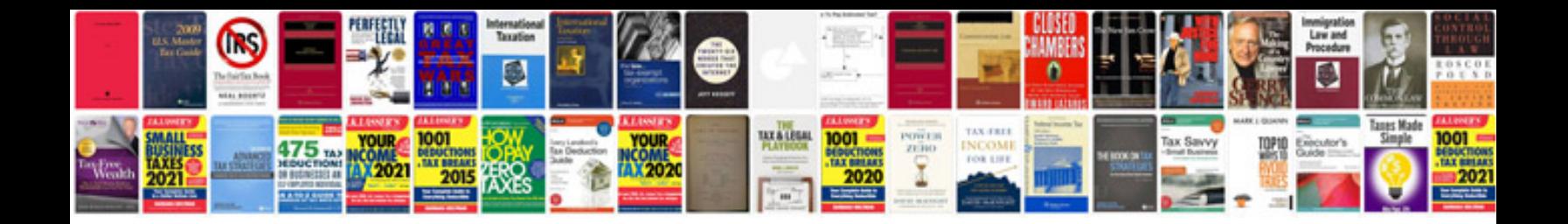

**Cool edit pro 20 manual**

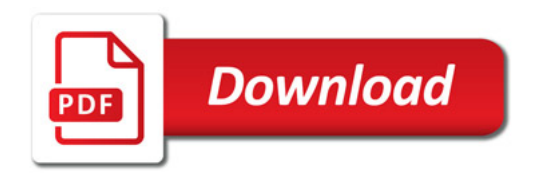

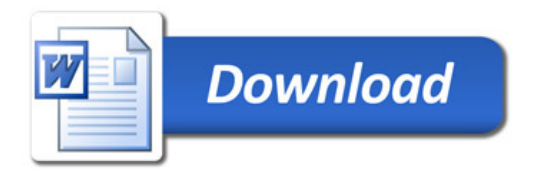